# **TEMARIO Oracle Database 19c Administration Workshop**

# ORACLE<sup>®</sup> **1Z0-082**

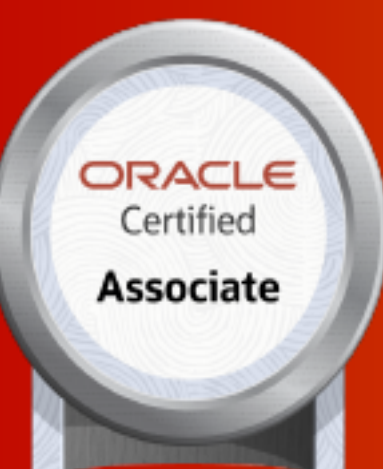

# EXPERIENCIA Y TECNOLOGIA

# **CONTÁCTENOS**

C +57 316 3956090  $\%$  +57 315 2653920

◘ contactenos@siv.com.co

comercial@siv.com.co 罓

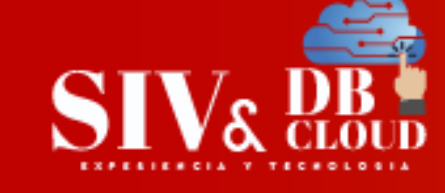

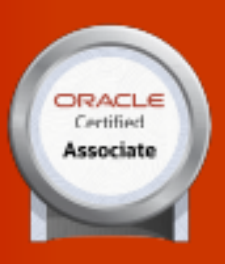

# Oracle Database 19c: Administration Workshop **Examen 1Z0-082**

#### **Objetivos**

**ORACLE** 

**1Z0-082** 

Al finalizar este curso, el estudiante debe ser capaz de:

- ➢ Describir la arquitectura de la base de datos Oracle
- ➢ Describir la arquitectura y las funciones de Oracle Database Cloud Service (DBCS)
- ➢ Crear y administrar implementaciones de bases de datos DBCS
- ➢ Configure la base de datos para admitir sus aplicaciones
- ➢ Administre la seguridad de la base de datos e implemente la auditoría
- ➢ Implementar procedimientos básicos de copia de seguridad y recuperación.
- ➢ Mover datos entre bases de datos y archivos
- ➢ Emplear procedimientos básicos de seguimiento y gestionar el rendimiento

т.

#### **Perfil de audiencia**

- ➢ Administrador de almacén de datos
- ➢ Administrador de base de datos
- ➢ Diseñador de base de datos
- ➢ Ingeniero de soporte
- ➢ Administrador técnico

#### **Prerrequisitos**

➢ Oracle Database 19c: SQL Workshop

#### **Intensidad y Horarios**

- ➢ Capacitación en modalidad virtual en Vivo.
- ➢ Con una intensidad de 40 horas, la capacitación se dicta 3 veces por semana de 6:30 pm a 9:30 pm hora Colombia

# **CONTÁCTENOS**

+57 316 3956090 +57 315 2653920 +57 316 3662256

Mcontactenos@siv.com.co

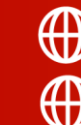

ECNOLOGIA

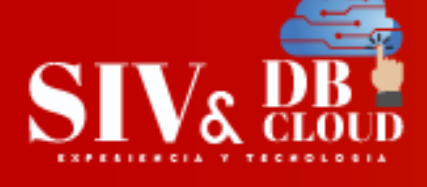

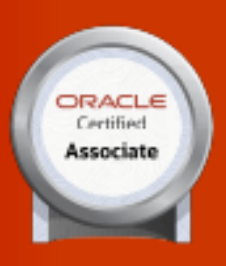

# *DESCRIPCION MODULOS DE CAPACITACION*

# **Módulo 1: Introducción a la base de datos Oracle**

➢ Objetivos

**ORACLE** 

**1Z0-082** 

- ➢ Arquitectura del servidor de la base de datos de Oracle: descripción general
- ➢ Oracle Multitenant Container Database: Introducción
- ➢ Oracle Multitenant Container Database: Arquitectura
- ➢ Configuraciones de la instancia de la base de datos de Oracle
- ➢ Fragmentación de base de datos: Introducción
- ➢ Oracle Database Server: diagrama de arquitectura interactiva

# **Módulo 2: Acceso a una base de datos Oracle**

- ➢ Objetivos
- ➢ Conexión a una instancia de la base de datos de Oracle
- ➢ Herramientas de base de datos de Oracle
- ➢ Opciones de herramientas de base de datos
- ➢ SQL\*Plus
- ➢ Desarrollador Oracle SQL
- ➢ Desarrollador Oracle SQL: Conexiones
- ➢ Desarrollador de Oracle SQL: Acciones de DBA
- ➢ Asistente de configuración de base de datos (DBCA)
- ➢ Base de datos Oracle Enterprise Manager Express
- ➢ Características de Enterprise Manager Cloud Control 13c
- ➢ Descripción general del componente Oracle Enterprise Manager
- ➢ Panel de control único para la gestión empresarial
- ➢ Gestión de base de datos de Oracle Enterprise Manager.

# **Módulo 3: Creación de una base de datos Oracle mediante el uso de DBCA**

- ➢ Objetivos
- ➢ Planificación de la base de datos
- ➢ Elegir una plantilla de base de datos
- ➢ Elegir el juego de caracteres apropiado
- ➢ ¿Cómo se utilizan los conjuntos de caracteres?

# **CONTÁCTENOS**

+57 316 3956090 +57 315 2653920 +57 316 3662256

Contactenos@siv.com.co

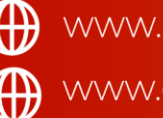

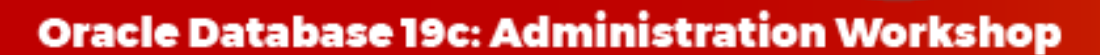

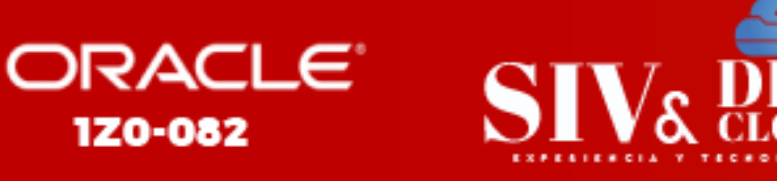

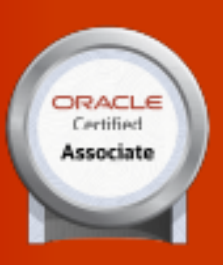

- ➢ Configurar NLS\_LANG correctamente en el cliente
- ➢ Uso del asistente de configuración de la base de datos
- ➢ Uso de DBCA en modo silencioso
- ➢ Descripción general de la práctica

#### **Módulo 4: Creación de una base de datos Oracle mediante el uso de un comando SQL**

➢ Objetivos

**1Z0-082** 

- ➢ Creación de una base de datos de contenedores (CDB)
- ➢ Crear un CDB usando un comando SQL: ejemplo
- ➢ Uso de la cláusula SEED FILE\_NAME\_CONVERT
- ➢ Uso de la cláusula ENABLE PLUGGABLE DATABASE
- ➢ Descripción general de la práctica.

#### **Módulo 5: Inicio y cierre de una instancia de base de datos**

- ➢ Objetivos
- ➢ Inicio de la instancia de la base de datos de Oracle
- ➢ Cierre de una instancia de la base de datos de Oracle
- ➢ Comparación de los modos de APAGADO
- ➢ Apertura y cierre de PDB
- ➢ Configuración de PDB para que se abran automáticamente
- ➢ Descripción general de la práctica.

# **Módulo 6: Gestión de instancias de bases de datos**

- ➢ Objetivos
- ➢ Trabajar con parámetros de inicialización
- ➢ Parámetros de inicialización
- ➢ Modificación de los parámetros de inicialización
- ➢ Visualización de parámetros de inicialización
- ➢ Trabajar con el depósito de diagnóstico automático
- ➢ Repositorio de diagnóstico automático
- ➢ Visualización del registro de alertas
- ➢ Uso de archivos de seguimiento
- ➢ Administración del archivo de registro DDL
- ➢ Consulta de vistas de rendimiento dinámico
- ➢ Consideraciones para vistas de rendimiento dinámico
- ➢ Diccionario de datos: descripción general

# **CONTÁCTENOS**

+57 316 3956090 +57 315 2653920 +57 316 3662256

Contactenos@siv.com.co

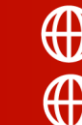

NOLOGIA

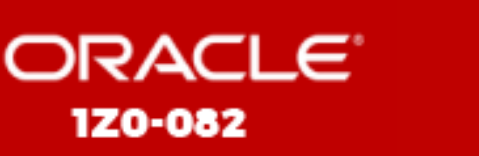

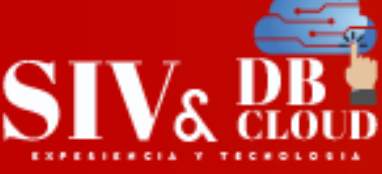

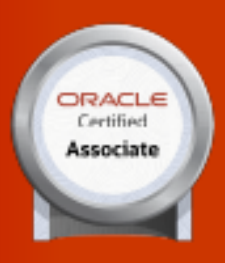

- ➢ Consultar el diccionario de datos de Oracle
- ➢ Descripción general de la práctica

# **Módulo 7: Oracle Net Services: descripción general**

- ➢ Objetivos
- ➢ Conexión a la instancia de la base de datos
- ➢ Servicios de red de Oracle: descripción general
- ➢ Definición de componentes de Oracle Net Services
- ➢ Herramientas para configurar y administrar Oracle Net Services
- ➢ Oracle Net Listener: descripción general
- ➢ El oyente predeterminado
- ➢ Comparación de la arquitectura de servidores dedicados y compartidos

#### **Módulo 8: Configuración de métodos de nomenclatura**

- ➢ Objetivos
- ➢ Establecimiento de conexiones de red de Oracle
- ➢ Conexión a una instancia de la base de datos de Oracle
- ➢ Resolución de nombres
- ➢ Establecer una conexión
- ➢ Sesiones de usuario
- ➢ Métodos de nomenclatura
- ➢ Conexión fácil
- ➢ Denominación local
- ➢ Nombre de directorio
- ➢ Uso de servicios de base de datos para administrar cargas de trabajo

т Ε  $\subset$ N.  $\bigcirc$ 

 $\Delta$ 

- ➢ Creación de servicios de base de datos
- ➢ Descripción general de la práctica

# **Módulo 9: Configuración y administración del agente de escucha**

- ➢ Objetivos
- ➢ Revisión: descripción general de Oracle Net Services
- ➢ Oracle Net Listener: descripción general
- ➢ El oyente predeterminado
- ➢ Configuración del registro de servicios dinámicos
- ➢ Configuración del registro de servicios estáticos

# **CONTÁCTENOS**

+57 316 3956090 +57 315 2653920 +57 316 3662256

Mcontactenos@siv.com.co

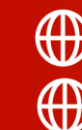

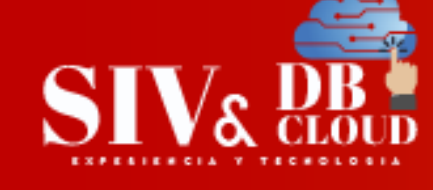

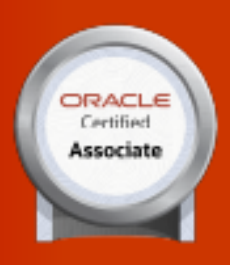

➢ Descripción general de la práctica

#### **Módulo 10: Configuración de una arquitectura de servidor compartido**

➢ Objetivos

**ORACLE** 

**1Z0-082** 

- ➢ Arquitectura de servidor compartido: descripción general
- ➢ Comparación de la arquitectura de servidores dedicados y compartidos: revisión
- ➢ Habilitación del servidor compartido
- ➢ Control de las operaciones del servidor compartido
- ➢ Uso de SGA y PGA
- ➢ Consideraciones de configuración del servidor compartido
- ➢ Descripción general de la práctica

# **Módulo 11: Configuración de Oracle Connection Manager para multiplexación y control de acceso**

➢ Objetivos

+57 316 3956090

+57 315 2653920

+57 316 3662256

- ➢ Administrador de conexiones de Oracle: descripción general
- ➢ Procesos del administrador de conexiones de Oracle
- ➢ Administrador de conexiones de Oracle: Arquitectura
- ➢ Uso de reglas de filtrado
- ➢ Implementación del control de acceso a la intranet
- ➢ Implementación del control de acceso a Internet
- ➢ Uso de la multiplexación de sesiones
- ➢ Configuración del administrador de conexiones de Oracle
- ➢ Configuración del archivo cman.ora
- ➢ Ejemplo de un archivo cman.ora
- ➢ Configuración de clientes
- ➢ Configuración del servidor de la base de datos
- ➢ Configuración del servidor de base de datos para multiplexación (opcional)
- ➢ Uso de la utilidad de control de Oracle Connection Manager
- ➢ Revisión de las funciones de Oracle Connection Manager
- ➢ Descripción general de la práctica

# **CONTÁCTENOS**

Mcontactenos@siv.com.co

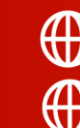

 $L_{O}$ 

G

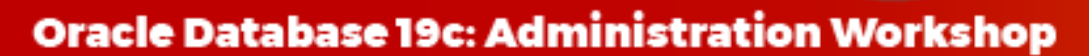

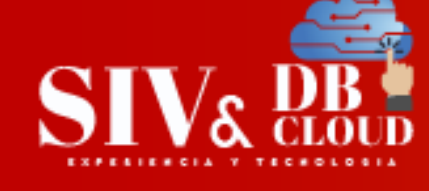

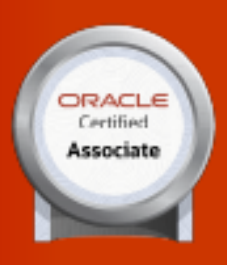

#### **Módulo 12: Creación de PDB a partir de semillas**

➢ Objetivos

**ORACLE** 

**1Z0-082** 

- ➢ Aprovisionamiento de nuevas bases de datos conectables
- ➢ Herramientas
- ➢ Creando un nuevo PDB desde PDB\$SEED
- ➢ Uso de la cláusula FILE\_NAME\_CONVERT
- ➢ Usando OMF o el parámetro PDB\_FILE\_NAME\_CONVERT
- ➢ Descripción general de la práctica

#### **Módulo 13: Uso de otras técnicas para crear PDB**

- ➢ Objetivos
- ➢ Clonación de PDB regulares 3Migración de datos de un no CDB a un CDB
- ➢ Conectar un no CDB a CDB usando DBMS\_PDB
- ➢ Replicar un no-CDB en un CDB usando GoldenGate
- ➢ Clonación de una PDB remota o no CDB
- ➢ Uso de DBCA para clonar una PDB remota
- ➢ Conectar un PDB regular desconectado en CDB
- ➢ Conectar un PDB usando un archivo de almacenamiento
- ➢ Clonación de PDB remotas en modo activo
- ➢ Reubicación de PDB con tiempo de inactividad casi nulo
- ➢ Uso de DBCA para reubicar una PDB remota
- ➢ Proxy PDB: consulta a través de réplica raíz de proxy de CDB
- ➢ Creación de una PDB de proxy  $Y$ TECNOLOGIA
- ➢ Descripción general de la práctica

#### **Módulo 14: Gestión de PDB**

- ➢ Objetivos
- ➢ Cambio del modo PDB
- ➢ Modificación de la configuración de PDB
- ➢ Impacto de cambiar los parámetros de inicialización
- ➢ Cambio de parámetros de inicialización: ejemplo
- ➢ Usando el comando ALTER SYSTEM en un PDB
- ➢ Configuración de nombre de host y número de puerto por PDB
- ➢ Descartar PDB
- ➢ Descripción general de la práctica.

# **CONTÁCTENOS**

+57 316 3956090 +57 315 2653920 +57 316 3662256

Contactenos@siv.com.co

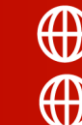

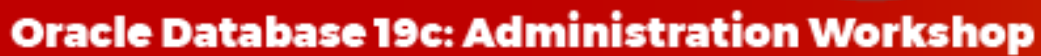

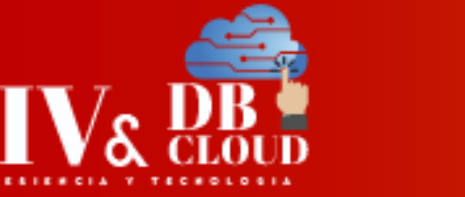

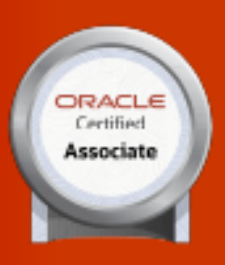

#### **Módulo 15: Descripción general del almacenamiento de la base de datos**

➢ Objetivos

**ORACLE** 

**1Z0-082** 

- ➢ Arquitectura de almacenamiento de base de datos
- ➢ Estructuras de bases de datos lógicas y físicas
- ➢ Segmentos, extensiones y bloques
- ➢ Tablespaces y archivos de datos
- ➢ Espacios de tabla predeterminados en una base de datos de contenedor multiusuario
- ➢ Espacios de tabla SYSTEM y SYSAUX
- ➢ Tipos de segmentos
- ➢ Cómo se almacenan los datos de la tabla
- ➢ Contenido del bloque de base de datos
- ➢ Descripción de la creación de segmentos diferidos
- ➢ Control de la creación de segmentos diferidos
- ➢ Supervisión del uso del espacio de tablas

# **Módulo 16: Creación y gestión de Tablespaces**

- ➢ Objetivos
- ➢ Creación de espacios de tabla
- ➢ Crear un Tablespace: Cláusulas
- ➢ Creación de espacios de tablas permanentes en un CDB
- ➢ Definición de espacios de tablas permanentes predeterminados

Y

- $\triangleright$  Tablespaces temporales  $\bigcirc$   $\bigwedge$
- ➢ Alteración y eliminación de Tablespaces
- ➢ Visualización de la información del espacio de tablas
- ➢ Implementación de archivos administrados de Oracle (OMF)
- ➢ Ampliación de la base de datos
- ➢ Mover o cambiar el nombre de archivos de datos en línea
- ➢ Ejemplos: mover y renombrar archivos de datos en línea
- ➢ Descripción general de la práctica

# **Módulo 17: Mejora del uso del espacio**

- ➢ Objetivos
- ➢ Funciones de gestión del espacio
- ➢ Gestión del espacio de bloques

# **CONTÁCTENOS**

+57 316 3956090 +57 315 2653920 +57 316 3662256

Mcontactenos@siv.com.co

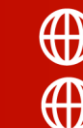

**TECNOLOGIA** 

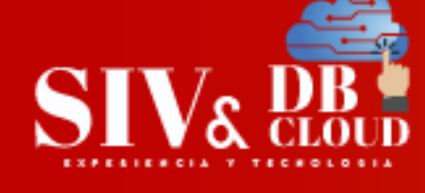

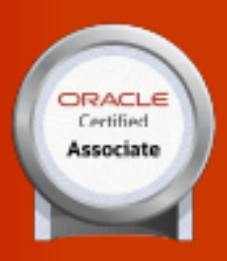

- ➢ Encadenamiento de filas y migración
- ➢ Gestión del espacio libre dentro de los segmentos
- ➢ Asignación de extensiones

**ORACLE** 

**1Z0-082** 

- ➢ Uso de índices inutilizables
- ➢ Uso de tablas temporales
- ➢ Creación de tablas temporales globales
- ➢ Creación de tablas temporales privadas
- ➢ Compresión de tablas: descripción general
- ➢ Compresión de tablas: conceptos
- ➢ Compresión para operaciones de inserción de ruta directa
- ➢ Compresión avanzada de filas para operaciones DML
- ➢ Especificación de la compresión de tablas
- ➢ Uso del Asesor de compresión
- ➢ Resolución de problemas de uso del espacio
- ➢ Recuperación de espacio mediante la reducción de segmentos
- ➢ Segmentos que se encogen
- ➢ Resultados de una operación de reducción
- ➢ Gestión de la asignación de espacio reanudable
- ➢ Uso de la asignación de espacio reanudable
- ➢ Reanudación de extractos suspendidos
- ➢ ¿Qué operaciones son reanudables?
- ➢ Descripción general de la práctica

# **Módulo 18: Gestión de datos de deshacer**

- ➢ Objetivos
- ➢ Deshacer datos: descripción general
- ➢ Transacciones y deshacer datos
- ➢ Almacenamiento de información de Undo
- ➢ Comparación Undo Data y Redo Data
- ➢ Administrar Undo
- ➢ Comparación del modo SHARED Undo Mode y LOCAL Undo Mode
- ➢ Configuración de la retención de Undo
- ➢ Categorías de Undo
- ➢ Garantizar la retención de Undo
- ➢ Cambiar un Tablespace Undo a un Tamaño Fijo
- ➢ Undo temporal: descripción general

# **CONTÁCTENOS**

+57 316 3956090 +57 315 2653920 +57 316 3662256

Mcontactenos@siv.com.co

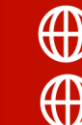

ECNOLOG

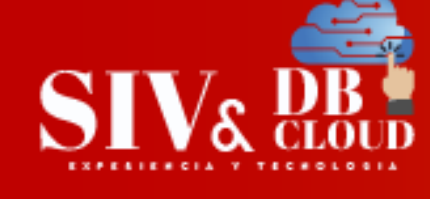

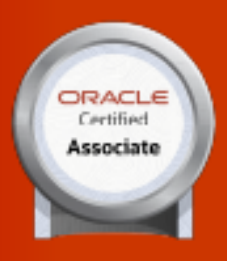

- ➢ Beneficios de Undo temporalmente
- ➢ Habilitación de Undo temporal
- ➢ Supervisión Undo temporal
- ➢ Descripción general de la práctica

#### **Módulo 19: Creación y administración de cuentas de usuario**

➢ Objetivos

**ORACLE** 

**1Z0-082** 

- ➢ Cuentas de usuario de base de datos
- ➢ Cuentas de administrador proporcionadas por Oracle
- ➢ Creación de usuarios de la base de datos Oracle en un entorno multiinquilino
- ➢ Creación de usuarios comunes en CDB y PDB
- ➢ Creación de cuentas solo de esquema
- ➢ Autenticación de usuarios
- ➢ Uso de autenticación de contraseña
- ➢ Uso de la autenticación de archivo de contraseña
- ➢ Uso de la autenticación del sistema operativo
- ➢ Autenticación del sistema operativo para usuarios privilegiados
- ➢ Asignación de cuotas
- ➢ Descripción general de la práctica

# **Módulo 20: Configuración de la autorización de privilegios y funciones**

- ➢ Objetivos
- ➢ Privilegios
- ➢ Privilegios del sistema
- ➢ Privilegios del sistema para administradores
- ➢ Privilegios de objeto
- ➢ Concesión de privilegios en un entorno Multitenant

RIENCIA Y

- ➢ Concesión de privilegios: ejemplo
- ➢ Uso de roles para administrar privilegios
- ➢ Asignación de privilegios a roles y asignación de roles a usuarios
- ➢ Funciones proporcionadas por Oracle
- ➢ Otorgamiento de funciones en un entorno Multitenant
- ➢ Otorgamiento de funciones: ejemplo
- ➢ Hacer que los roles sean más seguros

# **CONTÁCTENOS**

+57 316 3956090 +57 315 2653920 +57 316 3662256

Mcontactenos@siv.com.co

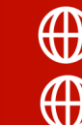

**TECNOLOGIA** 

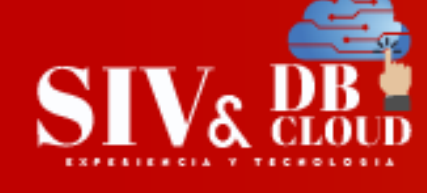

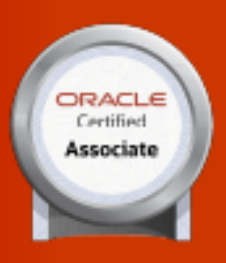

- ➢ evocación de funciones y privilegios
- ➢ Concesión y revocación de privilegios del sistema
- ➢ Otorgamiento y revocación de privilegios de objeto
- ➢ Descripción general de la práctica

# **Módulo 21: Configuración de límites de recursos de usuario**

➢ Objetivos

**ORACLE** 

**1Z0-082** 

- ➢ Perfiles y Usuarios
- ➢ Creación de perfiles en una arquitectura multiusuario
- ➢ Creación de perfiles: ejemplo
- ➢ Parámetros del perfil: Recursos
- ➢ Parámetros de perfil: bloqueo y contraseñas
- ➢ Funciones de verificación de contraseña proporcionadas por Oracle
- ➢ Asignación de perfiles en una arquitectura multiusuario
- ➢ Resumen de práctica

# **Módulo 22: Implementación de la auditoría de la base de datos de Oracle**

- ➢ Objetivos
- ➢ Seguridad de la base de datos
- ➢ Supervisión para el cumplimiento
- ➢ Tipos de actividades a auditar
- ➢ Actividades Obligatoriamente Auditadas
- ➢ Comprensión de la implementación de la auditoría
- ➢ Visualización de la información de la política de auditoría
- ➢ Auditoría basada en valores
- ➢ Auditoría detallada
- ➢ Política de FGA

+57 316 3956090

+57 315 2653920

+57 316 3662256

- ➢ Declaración DML auditada: consideraciones
- ➢ Directrices de la FGA
- ➢ Archivar y depurar el registro de auditoría
- ➢ Depuración de registros de seguimiento de auditoría
- ➢ Descripción general de la práctica

# **CONTÁCTENOS**

Mcontactenos@siv.com.co

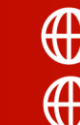

LO.

G

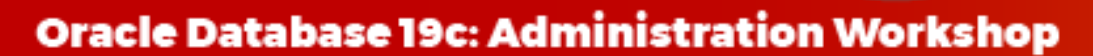

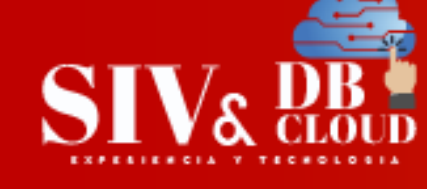

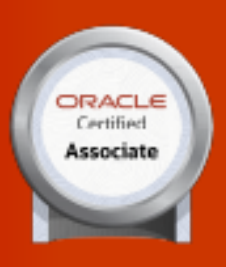

#### **Módulo 23: Introducción a la carga y el transporte de datos**

➢ Objetivos

**ORACLE** 

**1Z0-082** 

- ➢ Mover datos: arquitectura general
- ➢ Oracle Data Pump: descripción general
- ➢ Oracle Data Pump: Beneficios
- ➢ SQL Loader: descripción general

#### **Módulo 24: Carga de datos**

- ➢ Objetivos
- ➢ SQL Loader: revisión
- ➢ Crear el archivo de SQL\*Loader Control File
- ➢ Métodos de carga de SQL\*Loader
- ➢ Protección contra la pérdida de datos
- ➢ Modo SQL\*Loader Express
- ➢ Uso de SQL\*Loader para cargar una tabla en un PDB
- ➢ Descripción general de la práctica

# **Módulo 25: Transporte de datos**

- ➢ Objetivos
- ➢ Clientes de exportación e importación de Data Pump Export
- ➢ Interfaces y modos de Data Pump Export
- ➢ Transformaciones de importación de Data Pump Export
- ➢ Uso de Oracle Data Pump con PDB
- ➢ Exportación desde un no CDB e importación a un PDB
- ➢ Exportación e importación entre PDB
- ➢ Exportación/Importación totalmente transportable
- ➢ Exportación/Importación Transportable Completa: Ejemplo
- ➢ Transporte de una base de datos a través de la red: ejemplo
- ➢ Uso de RMAN para transportar datos entre plataformas
- ➢ Comando RMAN CONVERT
- ➢ Transporte de datos con un tiempo de inactividad mínimo
- ➢ Transporte de un espacio de tabla mediante el uso de copias de imágenes
- ➢ Determinación del formato Endian de una plataforma
- ➢ Transporte de datos con Backup Sets
- ➢ Transporte de un Tablespace

# **CONTÁCTENOS**

+57 316 3956090 +57 315 2653920 +57 316 3662256

Mcontactenos@siv.com.co

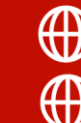

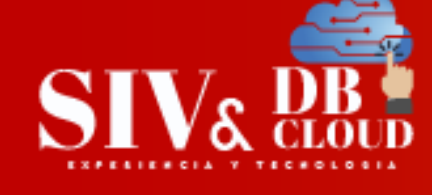

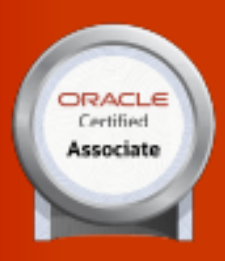

- ➢ Transporte de Tablespace inconsistentes
- ➢ Transporte de base de datos: Data Files
- ➢ Transporte de una base de datos
- ➢ Transporte de una base de datos: conversión
- ➢ Transporte de una base de datos: ejemplo
- ➢ Transporte de una base de datos: consideraciones
- ➢ Transporte de una base de datos con conjuntos de copia de seguridad
- ➢ Descripción general de la práctica

#### **Módulo 26: Uso de tablas externas para cargar y transportar datos**

➢ Objetivos

**ORACLE** 

**1Z0-082** 

- ➢ External Tables
- ➢ External Tables: Beneficios
- ➢ ORACLE\_LOADER Access Driver
- ➢ ORACLE\_DATAPUMP Access Driver
- ➢ Visualización de información sobre External Tables
- ➢ Descripción general de la práctica

#### **Módulo 27: Tareas de mantenimiento automatizado: descripción general**

- ➢ Objetivos
- ➢ Infraestructura de mantenimiento proactivo de bases de datos
- ➢ Tareas de mantenimiento automatizado: componentes
- ➢ Tarea de mantenimiento automatizado predefinido
- ➢ Ventanas de mantenimiento
- ➢ Ventanas de mantenimiento predefinidas
- ➢ Visualización de los detalles de la ventana de mantenimiento
- ➢ Tareas de mantenimiento automatizadas

# **Módulo 28: Descripción general del rendimiento de la supervisión y el ajuste de la base de datos**

- ➢ Objetivos
- ➢ Actividades de Gestión del Desempeño
- ➢ Consideraciones de planificación del rendimiento
- ➢ Mantenimiento de base de datos

# **CONTÁCTENOS**

+57 316 3956090 +57 315 2653920 +57 316 3662256

Mcontactenos@siv.com.co

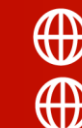

 $LOGIA$ 

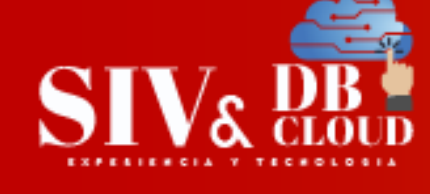

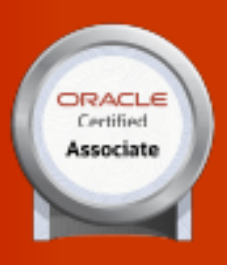

- ➢ Repositorio de carga de trabajo automático (AWR)
- ➢ Monitor de diagnóstico de base de datos automático (ADDM)
- ➢ Configuración del análisis ADDM automático en el nivel de PDB
- ➢ Marco consultivo
- ➢ Metodología de ajuste de rendimiento

#### **Módulo 29: Supervisión del rendimiento de la base de datos**

➢ Objetivos

**ORACLE** 

**1Z0-082** 

- ➢ Alertas generadas por el servidor
- ➢ Configuración de umbrales métricos
- ➢ Reacción a las alertas
- ➢ Tipos de alertas y borrado de alertas
- ➢ Estadísticas y métricas del servidor de base de datos
- ➢ Supervisión del rendimiento
- ➢ Visualización de información de estadísticas
- ➢ Monitoreo de eventos de espera
- ➢ Sesiones de seguimiento
- ➢ Servicios de Monitoreo
- ➢ Descripción general de la práctica

#### **Módulo 30: Procesos de base de datos**

- ➢ Objetivos
- ➢ Arquitectura de procesos
- ➢ Estructuras de proceso
- ➢ Proceso de escritor de base de datos (DBWn y BWnn)
- ➢ Proceso de escritura de registros (LGWR y LGnn)
- ➢ Proceso de punto de control (CKPT)
- ➢ Proceso de supervisión del sistema (SMON)
- ➢ Proceso de supervisión de procesos (PMON)
- ➢ Gerente de Procesos (PMAN)
- ➢ Proceso de Recuperador (RECO)
- ➢ Proceso de Registro de Oyentes (LREG)
- ➢ Proceso de supervisión de capacidad de gestión (MMON)
- ➢ Procesos del archivador (ARCn)

# **CONTÁCTENOS**

+57 316 3956090 +57 315 2653920 +57 316 3662256

Mcontactenos@siv.com.co

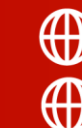

ECNOLOG

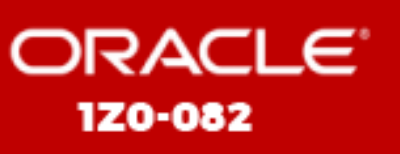

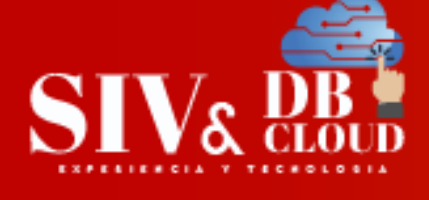

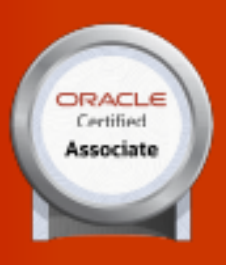

- ➢ Interacción con una base de datos Oracle: memoria, procesos y almacenamiento
- ➢ Descripción general de la práctica

#### **Módulo 31: Gestión de la memoria**

- ➢ Objetivos
- ➢ Gestión de componentes de memoria
- ➢ Piscina compartida
- ➢ Caché de búfer de base de datos
- ➢ Búfer de registro de rehacer
- ➢ Piscina grande
- ➢ Grupo de Java
- ➢ Piscina de arroyos
- ➢ Área global del programa (PGA)
- ➢ Gestión de componentes de memoria
- ➢ Uso eficiente de la memoria: pautas
- ➢ Gestión automática de memoria
- ➢ Supervisión de la gestión automática de la memoria
- ➢ Gestión automática de memoria compartida
- ➢ Descripción de la administración automática de memoria compartida
- ➢ Parámetros de memoria de la base de datos de Oracle
- ➢ Gestión del SGA para PDB
- ➢ Gestión del Área Global del Programa (PGA)
- ➢ Administrar el PGA para PDB
- ➢ Descripción general de la práctica

#### **Módulo 32: Análisis de SQL y optimización de rutas de acceso**

- ➢ Objetivos
- ➢ Proceso de ajuste de SQL
- ➢ Optimizador de Oracle
- ➢ Estadísticas del optimizador
- ➢ Recopilación de estadísticas del optimizador
- ➢ Configuración de preferencias de estadísticas de Optimizer
- ➢ Asesor de estadísticas del optimizador
- ➢ Informe del asesor de estadísticas de Optimizer
- ➢ Ejecución de tareas del asesor de estadísticas de Optimizer
- ➢ Directivas del plan SQL
- ➢ Planes de Ejecución Adaptativos

# **CONTÁCTENOS**

+57 316 3956090 +57 315 2653920 +57 316 3662256

Mcontactenos@siv.com.co

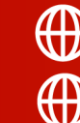

**TECNOLOGIA** 

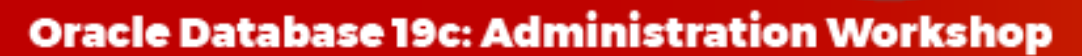

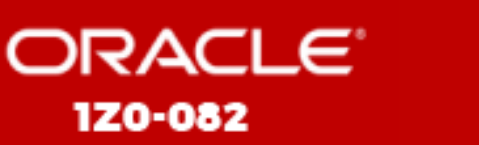

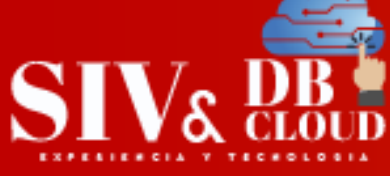

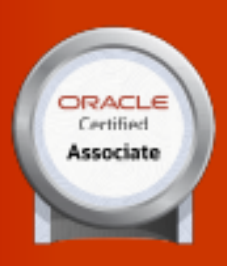

- ➢ Asesor de optimización de SQL: descripción general
- ➢ Asesor de acceso SQL: descripción general
- ➢ Analizador de rendimiento de SQL: descripción general
- ➢ Gestión de tareas de ajuste automatizadas
- ➢ Descripción general de la práctica

# *DESCRIPCION CAPACITACION*

#### **Duración de la Capacitación**

La capacitación tiene una intensidad de 40 horas.

#### **Fechas y Horario Capacitación**

La capacitación en horario nocturno de 6:30 P.M. A 9:30 P.M. hora de Colombia 3 veces por semana

# **Plataforma Capacitación**

Los alumnos se integran a la plataforma Microsoft Teams teniendo acceso siempre a los accesos de cada clase, así como a los videos de toda la capacitación**.**

#### **Instructor**

PERIENCIA **TECNOLOGIA** Sistemas Informáticos del Valle pone al frente de la capacitación un Instructor Certificado y calificado con muchos años de experiencia en la implementación de soluciones avanzadas y docencia.

# **Certificados de Asistencia**

Cada alumno recibirá el certificado digital de asistencia al finalizar el entrenamiento.

# **CONTÁCTENOS**

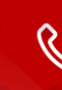

+57 316 3956090 +57 315 2653920 +57 316 3662256

Mcontactenos@siv.com.co

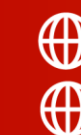